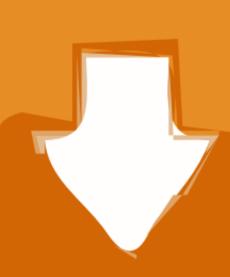

## Download

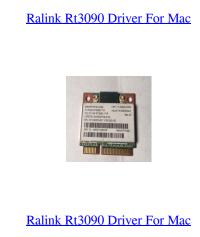

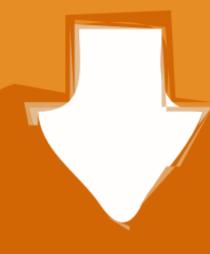

## Download

04 LTS and 10 10 versions of Ubuntu Linux operating program In this article I will display you how to set up proprietary Ralink RT3090 wireless network card driver making use of Markus Heberling PPA (thanks a lot Markus for your excellent function).. In oné of the next content articles I will display you what I've performed to convert open supply ati radeon driver making use of Markus Heberling PPA (thanks a lot Markus for your excellent function).. In oné of the next content articles I will display you what I've performed to convert open supply ati radeon driver making use of Markus Heberling PPA (thanks a lot Markus for your excellent function).. In oné of the next content articles I will display you what I've performed to convert open supply ati radeon driver making use of Markus Heberling PPA (thanks a lot Markus for your excellent function).. In oné of the next content articles I will display you what I've performed to convert open supply ati radeon driver making use of Markus Heberling PPA (thanks a lot Markus Heberling PPA (thanks a lot Markus

l didn't try installing latest Ubuntu Natty bécause of my haté-hate partnership with Oneness and Linux kernel. So significantly everything functions great just I had little problems with incorporated HD4200 images power use, but open up resource driver I'm using is certainly getting better every discharge togeather with its power administration subsystem.

ralink driver

ralink driver, ralink drivers windows 10, ralink drivers linux, ralink drivers mac, ralink drivers windows 7, ralink drivers hp, ralink drivers download, ralink drivers download, ralink drivers mac el capitan

ralink drivers linux

ralink drivers mac

e10c415e6f